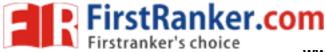

www.FirstRanker.com

### Class: X Session: 2020-21

# **Computer Applications (Code 165)**

# Sample Question Paper (Theory)

Maximum Marks: 50

**Time Allowed: 2 hours** 

#### **General Instructions:**

- 1. This question paper contains two parts A and B. Each part is compulsory.
- 2. Part A carries 20 marks while part B carries 30 marks.
- 3. Part-A consists very short answer and case based MCQ Questions and Part-B is Descriptive Paper.
- 4. Both Part A and Part B have choices.

#### Part – A:

- 1. It consists two sections- I and II.
- 2. Section I has 13 questions of very short answer type. An examinee is to attempt any 10 out of 13 questions.
- 3. Section II has two case studies. Each case study has 7 case-based sub-parts. An examinee is to attempt any 5 out of 7 sub-parts.

### Part – B:

- 1. Question No. 16 to 20 are short answer Type (SA-I) questions of 2 mark each, Question No 21 to 25 are Short Answer Type (SA-II) questions of 3 marks each and Question No 26 is Long Answer Type question of 5 marks.
- Internal choice is provided in 1 question of 2 marks, 1 question of 3 marks and 1 question of 5 marks.

| Question<br>No. | Part-A                                                                                                    | Marks<br>allocated |
|-----------------|----------------------------------------------------------------------------------------------------|--------------------|
|                 | Section-I                                                                                                    |                    |
|                 | This section consists of 13 questions of very short<br>answer type. Question no. 4 to 8 are of 'fill in the blank'<br>type. Fill the blank with the most appropriate answer.<br>Attempt any 10 questions from question no 1 to 13. |                    |
| 1               | What is a Homepage?                                                                                                    | 1                  |

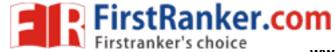

| 2  | Which heading element gives the most prominent headings?                                                                                                    | 1 |
|----|----------------------------------------------------------------------------------------------------|---|
| 3  | Give one use of anchor tag.                                                                                                    | 1 |
| 4  | tag is used for a horizontal line.                                                                                                    | 1 |
| 5  | An empty HTML element has a tag but no<br>tag.                                                                                                    | 1 |
| 6  | tag creates a bulleted list.                                                                                                    | 1 |
| 7  | The code for inserting an image in an HTML page is <li><imgsrc=" "="" alt=" ">. The alt attribute is used for</imgsrc="></li>                                             | 1 |
| 8  | Ravi was trying to log-in to his net-banking account. He noticed that the URL of the net banking starts with 'https'. The 's' in 'https' stands for                       | 1 |
| 9  | Sarita is designing a webpage and wants to change the name of the font (font-type) for certain text. Which attribute of the FONT tag she should use.                      | 1 |
| 10 | What is the use of<br>tag in HTML Code?                                                                                                    | 1 |
| 11 | What is the significance of the URL?                                                                                                    | 1 |
| 12 | What is the importance of vlink attribute of <body> tag?</body>                                                                                                    | 1 |
| 13 | What is the method of using comment line in the HTML code?                                                                                                    | 1 |
|    | Section-II                                                                                                    |   |
|    | Both the Case study based questions are compulsory.<br>Attempt any 5 questions (out of 7 questions) from each<br>case study. Each question carries 1 mark                 |   |
| 14 |                                                                                                    |   |
|    | Internet Protocols                                                                                                    |   |
|    | For communication over the Internet, the communicating devices must follow certain rules. These rules are called Internet protocols. For email communication, we use SMTP |   |

|       | and POP. For communication between browser and server<br>HTTP and HTTPS protocols are used. We can use<br>TELNET to access services available on a remote<br>computer. |   |
|-------|----------------------------------------------------------------------------------------------------|---|
| (i)   | Which of the following is an Internet Protocol.                                                                                                    | 1 |
|       | a) HTTP                                                                                                    |   |
|       | b) FTP                                                                                                    |   |
|       | c) both (a) and (b)                                                                                                    |   |
|       | d) None of the above                                                                                                    |   |
| (ii)  | SMTP protocol is                                                                                                    | 1 |
|       | a) used for composing an emailmessage.                                                                                                    |   |
|       | b) used in receiving incoming emails by pulling the message from server to client                                                                                      |   |
|       | c) used in sending outgoing emails by pushing the message from client to server                                                                                        |   |
|       | d) None of the above                                                                                                    |   |
| (iii) | POP protocol is                                                                                                    | 1 |
|       | a) used for composing an emailmessage.                                                                                                    |   |
|       | b) used in receiving incoming emails by pulling the message from server to client                                                                                      |   |
|       | c) used in sending outgoing emails by pushing the message from client to server                                                                                        |   |
|       | d) None of the above                                                                                                    |   |
| (iv)  | Which of the following internet protocols provides secure data transmission between server and browser with the help of encryption.                                    | 1 |
|       | a) HTTP                                                                                                    |   |
|       | b) HTTPS                                                                                                    |   |
|       | c) TELNET                                                                                                    |   |
|       | d) ARPANET                                                                                                    |   |
|       |                                                                                                    |   |
|       |                                                                                                    |   |

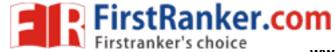

| (v)   | The full form of POP (email protocol) is                                                                                                    | 1 |
|-------|----------------------------------------------------------------------------------------------------|---|
|       | a) Post Order Protocol                                                                                                    |   |
|       | b) Push Order Protocol                                                                                                    |   |
|       | c) Post Office Protocol                                                                                                    |   |
|       | d) Pull Over Protocol                                                                                                    |   |
| (vi)  | Which of the following protocol is used for delivering data from the source to the destination.                                                                                                    | 1 |
|       | a) TCP                                                                                                    |   |
|       | b) IP                                                                                                    |   |
|       | c) SMTP                                                                                                    |   |
|       | d) ARPANET                                                                                                    |   |
| (vii) | The Full Form of SMTP is                                                                                                    | 1 |
|       | a) Secure Mail Transfer Protocol                                                                                                    |   |
|       | b) Secure Mail Transmit Protocol                                                                                                    |   |
|       | c) Simple Mail Transmit Protocol                                                                                                    |   |
|       | d) Simple Mail Transfer Protocol                                                                                                    |   |
| 15    | Secure data transmission                                                                                                    |   |
|       | Secure data transmission means that data/information is<br>not being received or modified by an unauthorized person,<br>over a network, from source to destination. For secure data<br>transmission, we can convert an actual message (which is<br>in readable form) into an unreadable message (called an<br>encrypted message) with the help of the concept of<br>encryption. This unreadable message is sent through the<br>network to the destination. If a hacker tries to read this<br>message, he/she receives an unreadable message that<br>cannot be easily converted into the actual message. The<br>unreadable message can be converted to the original<br>message by the receiver at the destination. |   |
|       | Caesar Cipher is one of the common encryption techniques. In this technique, each letter of the word is replaced by a letter some fixed number of positions (usually called as key) down the alphabet. For example, if the key is 3, each 'A' will be replaced by 'D' (Letter 'D' is 3 positions down Letter 'A' in the alphabet), each 'B' will be                                                                                                    |   |

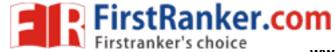

|       | replaced by 'E' and similarly, each 'Z' will be replaced by<br>'C'. The receiver can identify the original message by using<br>the reverse technique of encryption. This reverse technique<br>is called decryption. |   |
|-------|----------------------------------------------------------------------------------------------------|---|
| (i)   | .Secure data transmission means                                                                                                    | 1 |
|       | a) Data can be accessed by any unauthorized person during transmission.                                                                                                    |   |
|       | b) Data can not be accessed by any unauthorized person during transmission.                                                                                                    |   |
|       | c) Transmission of data                                                                                                    |   |
|       | d) None of the above                                                                                                    |   |
| (ii)  | Which of the following techniques can be used for security of data.                                                                                                    | 1 |
|       | a) Authentication                                                                                                    |   |
|       | b) Authorisation                                                                                                    |   |
|       | c) Encryption                                                                                                    |   |
|       | d) All of the Above                                                                                                    |   |
| (iii) | Caesar Cipher is                                                                                                    | 1 |
|       | a) used for conversion of the actual message into an encrypted message                                                                                                    |   |
|       | b) an encryption technique                                                                                                    |   |
|       | c) both (a) and (b)                                                                                                    |   |
|       | d) None of the above                                                                                                    |   |
| (iv)  | Person 'X' has received an encrypted message and wants<br>to convert this message into the actual message (message<br>before encryption). The technique he should use is called                                     | 1 |
|       | a) Conversion                                                                                                    |   |
|       | b) Encryption                                                                                                    |   |
|       | c) Decryption                                                                                                    |   |
|       | d) None of the above                                                                                                    |   |
|       |                                                                                                    |   |

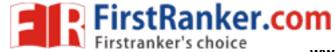

| (v)   | A sender wants to send a message having the text as                                                                                                    | 1 |
|-------|----------------------------------------------------------------------------------------------------|---|
| (*)   | 'COMPUTER' to a receiver using 4 as the key. What will be<br>the encrypted message?                                                                                   |   |
|       | a) GSQTZXIV                                                                                                    |   |
|       | b) GSQTYXIV                                                                                                    |   |
|       | c) GSXTYXIV                                                                                                    |   |
|       | d) GSQSYXIV                                                                                                    |   |
| (vi)  | An encryption algorithm is used to transform a readable message into:                                                                                                 | 1 |
|       | a) Text message                                                                                                    |   |
|       | b) Simple message                                                                                                    |   |
|       | c) Converted message                                                                                                    |   |
|       | d) Encrypted message                                                                                                    |   |
| (vii) | In Ceaser Cipher, for which of the following values of key,<br>the encrypted message will be the same as original<br>message.<br>a) 0<br>b) 26<br>c) both (a) and (b) | 1 |
|       | a) 0                                                                                                    |   |
|       | b) 26                                                                                                    |   |
|       | c) both (a) and (b)                                                                                                    |   |
|       | d) None of the above                                                                                                    |   |
|       | www.F.                                                                                                    |   |
|       | Part –B                                                                                                    |   |
|       | All questions are compulsory. In case of internal choices, attempt any one.                                                                                           |   |
|       |                                                                                                    |   |
| 16    | Sarvesh, a student of Class X, is not able to understand                                                                                                    | 2 |
|       | the difference between web client and web-server. Help                                                                                                    |   |
|       | him in understanding the same by explaining their role and giving suitable example of each.                                                                           |   |
| 17    | Write the full form of Cc and Bcc (used in                                                                                                    | 2 |
|       | emailcommunication). Explain the difference between                                                                                                    |   |

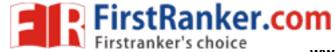

|    | them.                                                                                                    |   |
|----|----------------------------------------------------------------------------------------------------|---|
| 18 | What is the use of <sub> and <sup>tag. Explain with suitable example.</sup></sub>                                                                                                    | 2 |
| 19 | Sunil wants to insert an image 'elearning.jpg' into a<br>webpage. Write the name and the syntax of the HTML Tag<br>she should use. The alternate text for the image should be<br>'E-learning Image'                                                                                                    | 2 |
| 20 | Define the following                                                                                                    | 2 |
|    | (i) Intellectual Property Rights                                                                                                    |   |
|    | (ii) Plagiarism                                                                                                    |   |
|    | OR                                                                                                    |   |
|    | What is e-commerce? Write any two preventive measuresto be taken for secure online transaction.                                                                                                    |   |
| 21 | Shalini, a web designer, wants to create a webpage to<br>display a list where each item is listed by a number. Which<br>type of list she should use? Explain the role of start and<br>type attributes.                                                                                                    | 3 |
| 22 | What are the roles of Rowspan and Colspan attribute?<br>Explain with suitable HTML example.                                                                                                    | 3 |
| 23 | Saroj, a student of Class X, wants to represent a table in webpage but she is unaware about the table tag. Explain her the role of ,  and  tag. Write HTML code of a table and show the use of ,  and  tag. Write HTML code of a table and show the use of ,  and  tag. Write HTML code of a table and show the use of ,  and  tag. Write HTML code of ,  and  tag. Write HTML code of ,  and  tag. Write HTML code of ,  and  tag. Write HTML code of ,  and  tag.  and  tag.  and  and  and  and  and  and  and  and  and  and  and | 3 |
| 24 | What is the digital divide? Write any two reasons for digital divide in India.                                                                                                    | 3 |
| 25 | Define Internet and write its two uses in our daily life. How is it different from the World Wide Web (www).                                                                                                    | 3 |
|    | OR                                                                                                    |   |
|    | What is e-learning? Explain any two merits of e-learning.                                                                                                    |   |

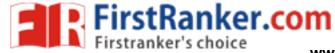

| 26 |                                                                                                    | 5 |
|----|----------------------------------------------------------------------------------------------------|---|
| 26 | Our Country : India                                                                                                    | 5 |
|    | Write the HTML code to design the above-shown web page considering the specifications as given below :                                                                                                    | ) |
|    | <ul> <li>Background color of the page should be yellow.</li> </ul>                                                                                                    |   |
|    | <ul> <li>Heading 'Our Country : India' should be the first level of heading</li> <li>The image named 'India.jpg' should be placed at the center.</li> <li>Formatting style for the paragraph <ul> <li>Font Size: 5</li> <li>Font Name: Times New Roman</li> <li>Color: Red</li> </ul> </li> </ul> |   |
|    | <ul> <li>Superscript and subscript tags should be used<br/>wherever required.</li> </ul>                                                                                                    |   |
|    | <ul> <li>Facts (as shown in the above web-page) should be<br/>written with the help of the unordered list.</li> </ul>                                                                                                    |   |
|    | OR                                                                                                    |   |
|    | Answer the following                                                                                                    |   |
|    | a. What is a Hypertext link?                                                                                                    |   |
|    | b. Give the name and the syntax of the HTML Tag which is used for creating a Hypertext Link.                                                                                                    |   |

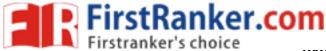

c. Neha wants to display a 'Click Here' message on her webpage which, when clicked, opens a new webpage 'Chapter2.html'. Write the syntax of the HTML command she should use.
d. On the same webpage, Neha whose email is neha@xyz.com, wants to display a 'Contact us' message which when clicked open theemail program and allows the user to send a mail to Neha.Write the syntax of the HTML command she should use.
e. Explain the use of the target attribute in the Hypertext Link Tag.